## **Population growth curves - Activities**

These activities illustrate the importance of natality, mortality and carrying capacity to the growth of a population.

Use the Scratch animation Exponential growth of Yeast on the Inthinking website <https://www.thinkib.net/biology/page/27387/population-growth-yeast-or-barnacles>

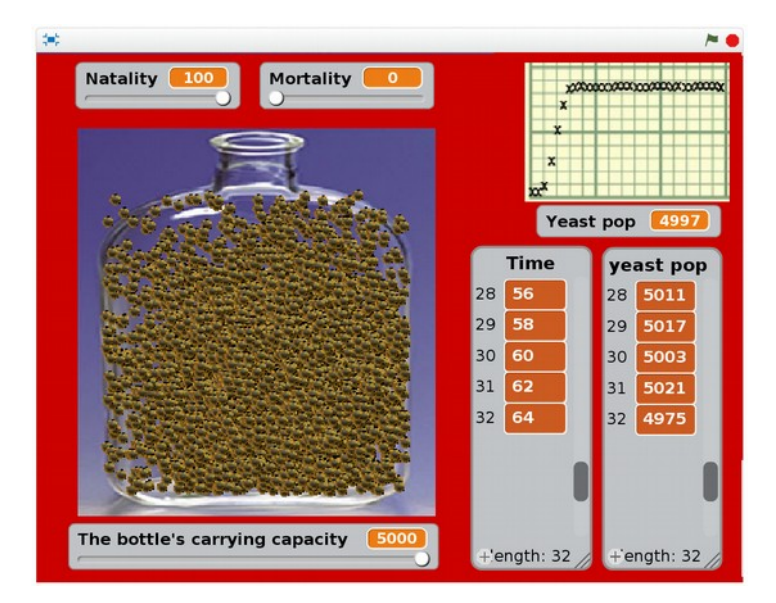

Set the Natality to 100 (the highest birth rate) and the Mortality to 0 (lowest death rate) Set the Bottle's carrying capacity to its maximum, 5000 individuals.

Click on the green flag to start the animation.

## **Questions**

1. How many seconds does it take for the population to reach the carrying capacity 5000 ?

.....................................................................................................................................................

2. Suggest why the population doesn't increase very rapidly in the first few seconds when the population is small?

……………………………………………………………………………………………………………………………………..

……………………………………………………………………………………………………………………………………..

Set the Natality to 50 and run the animation again. Then repeat at Natality 25.

3. How many seconds does it take for the population to reach the carrying capacity 5000 in each case Natality 100, 50 and 25?

.....................................................................................................................................................

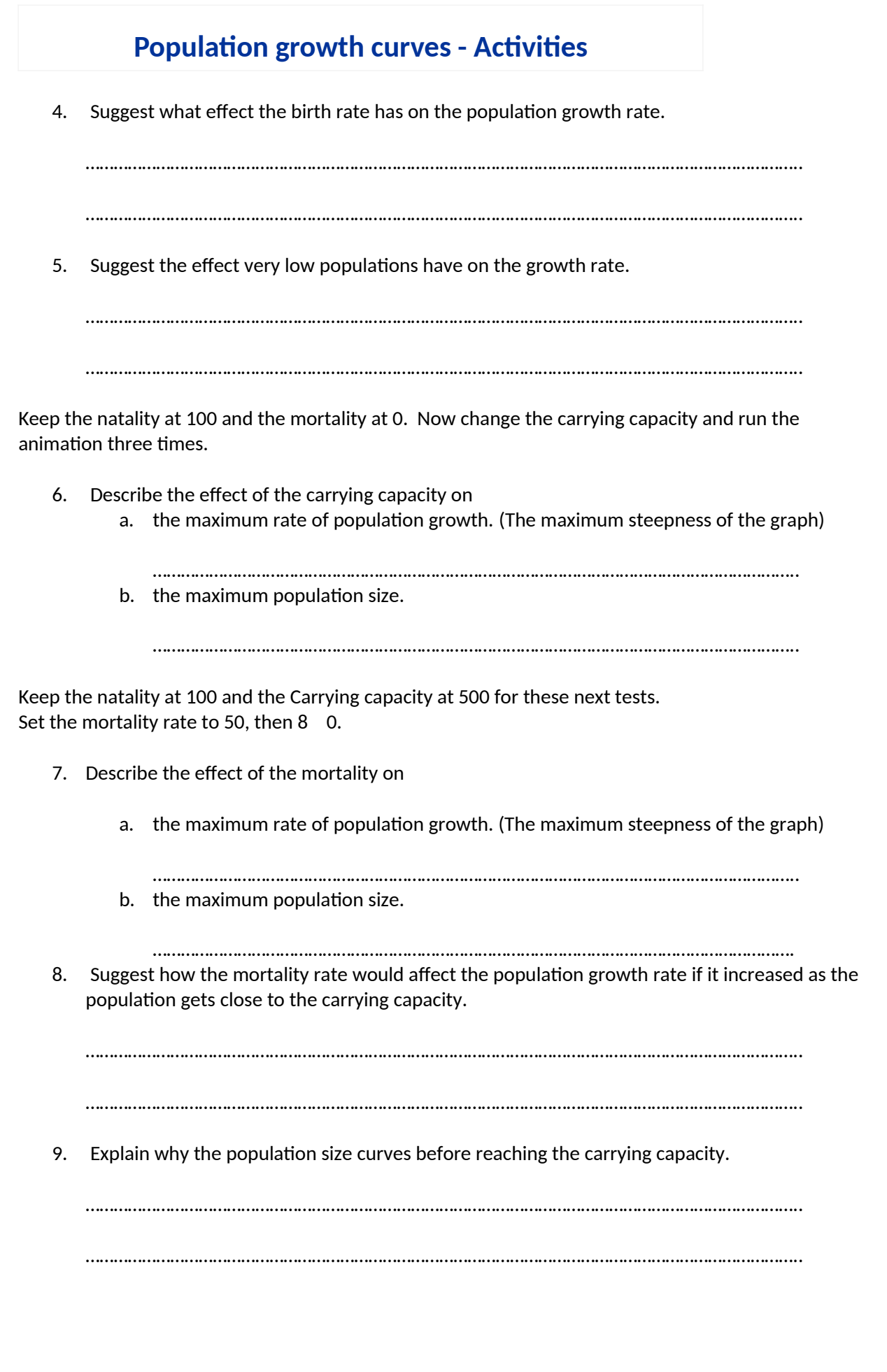

## **Population growth curves - Activities**

When describing population growth curves biologists sometimes refer to four phases,

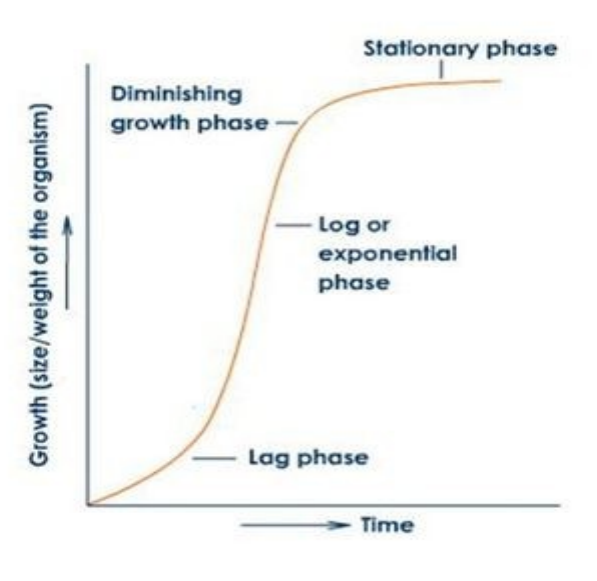

Complete the table below describing how the birth rate (natality), the death rate (mortality) and the carrying capacity influence each of the four phases of population growth.

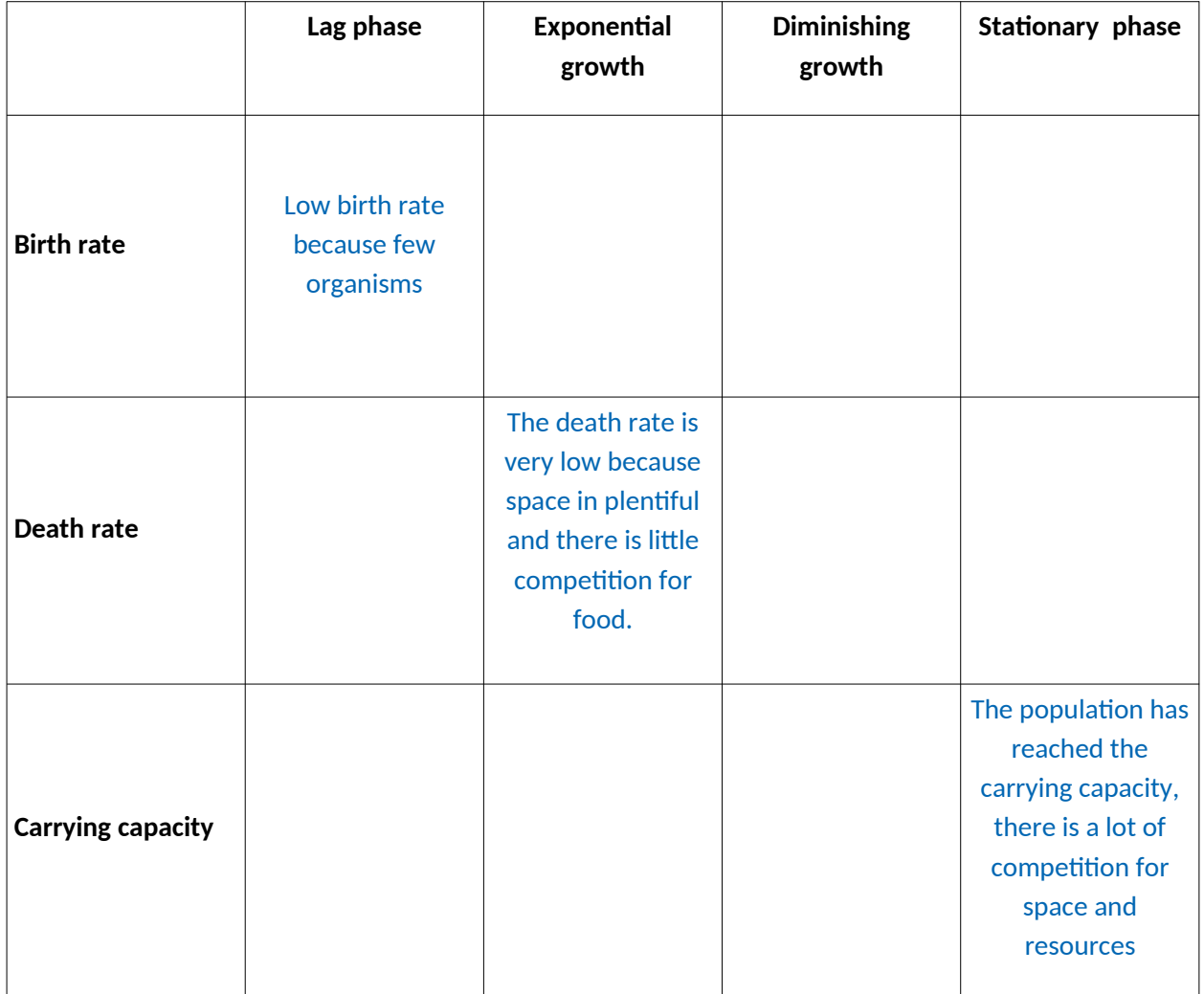